Г

## **Which ACDSee Product is Right for Me?**

Both ACDSee Pro 5 and ACDSee 14 offer a full set of features to help you view, organize, edit and publish your photos. Use this chart to discover the ACDSee product that's right for you.

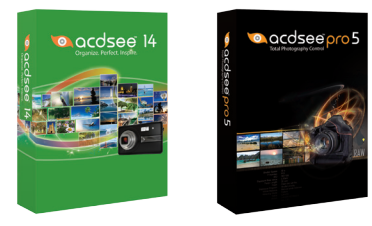

ACDSee 14 ACDSee Pro 5

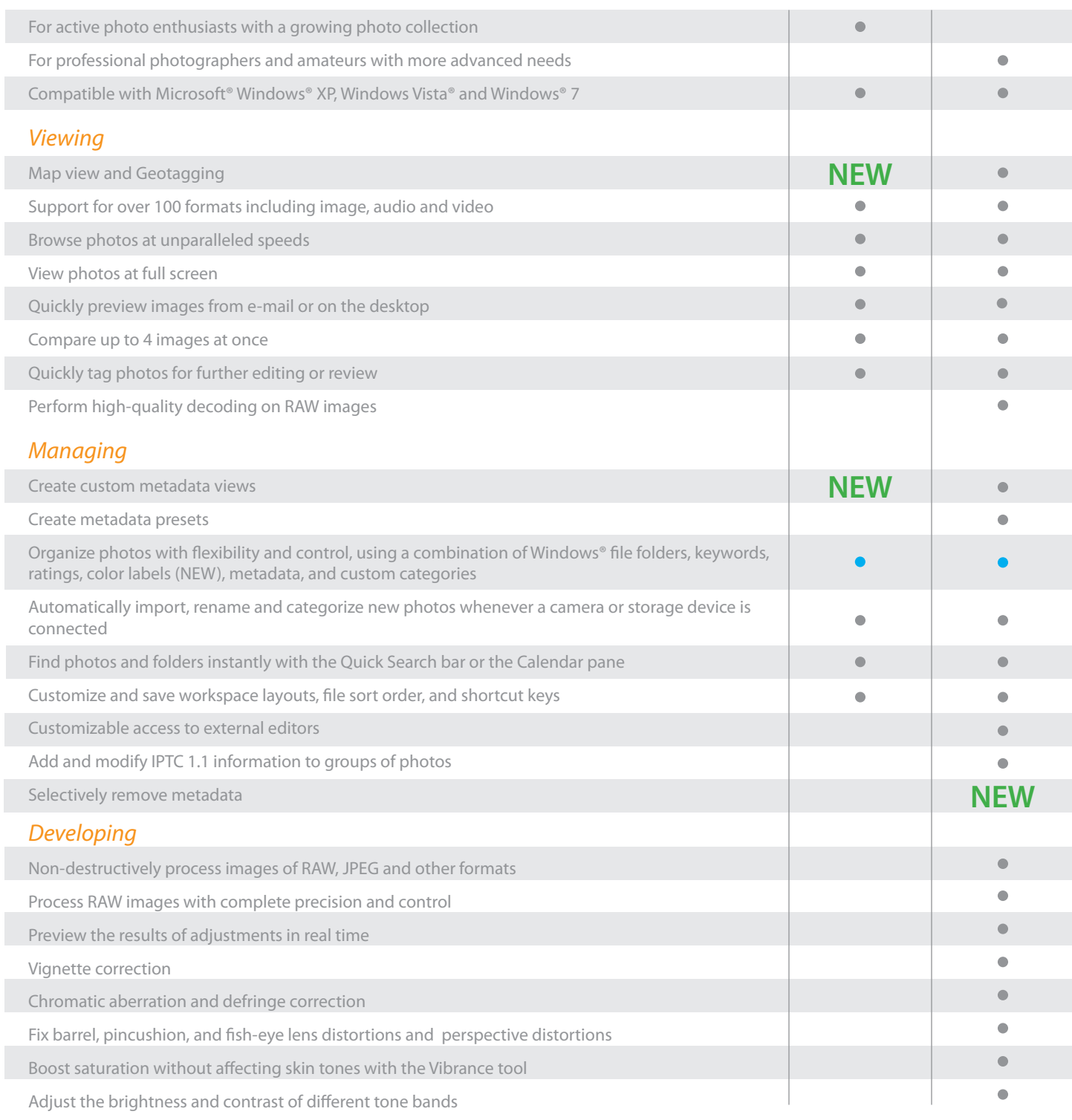

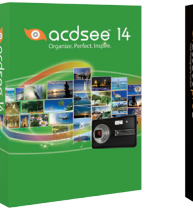

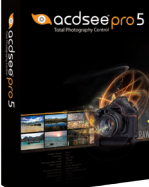

ACDSee 14 ACDSee Pro 5

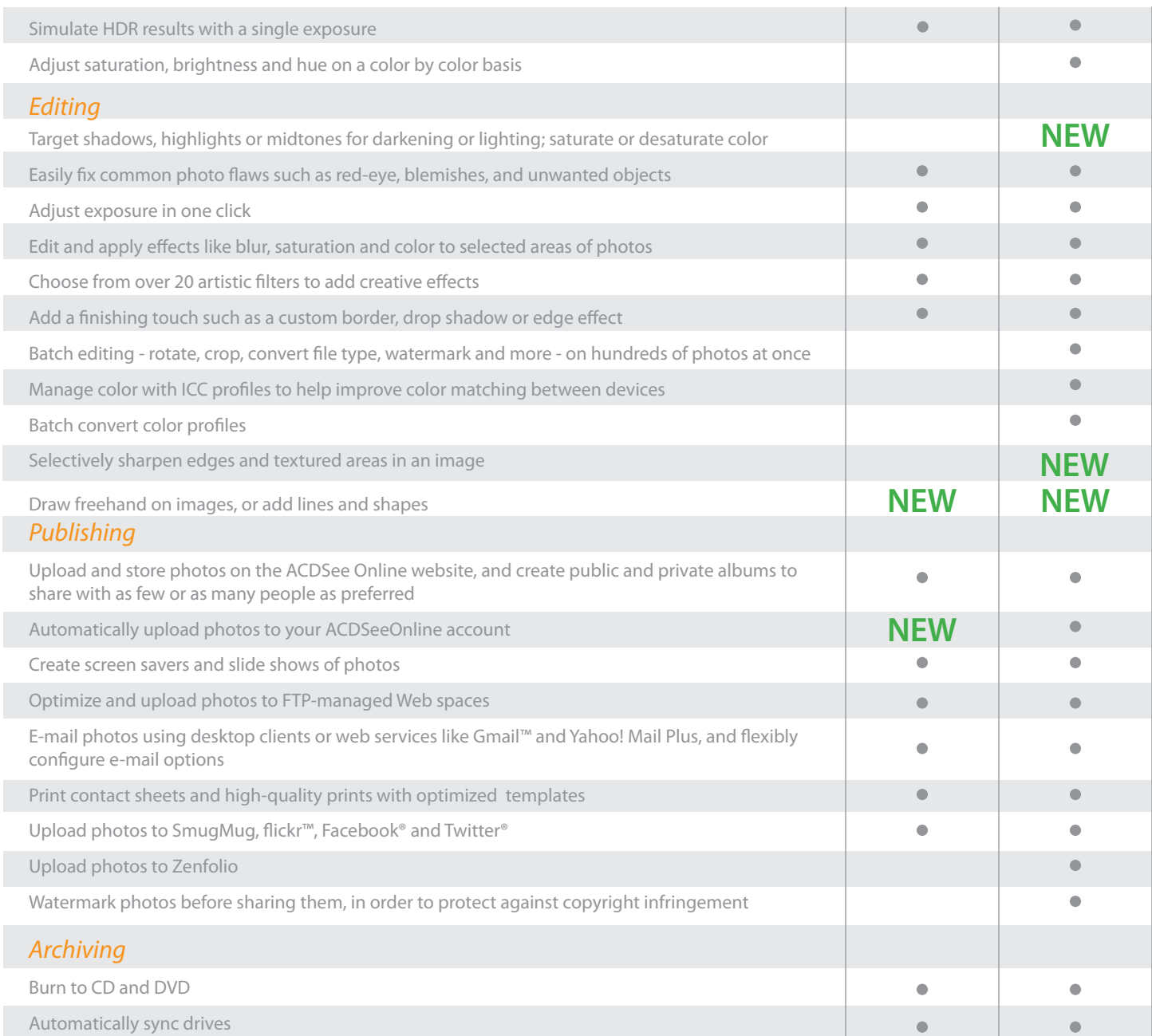

## **ACDSee Features:**

- $\bullet$  Included
- **Improved**
- New

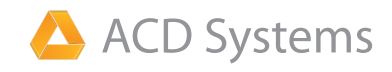

**ACD Systems International Inc.** 701 Fifth Avenue 42nd Floor Seattle, Washington, USA 98104-5119 www.acdsee.com